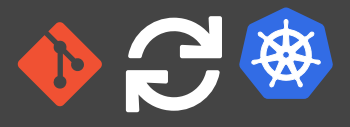

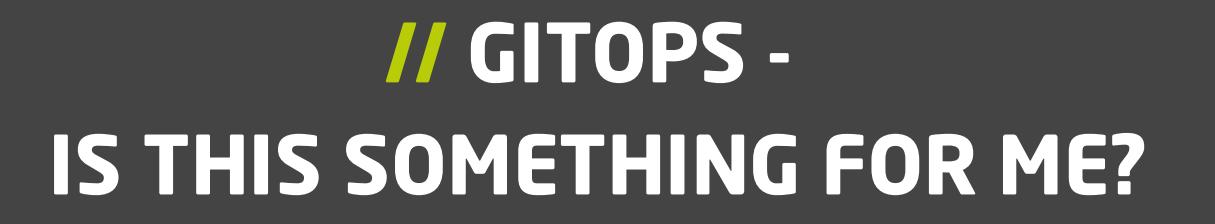

Johannes Schnatterer, Cloudogu GmbH

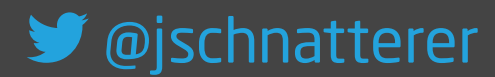

Version: 202204062012-c43a708

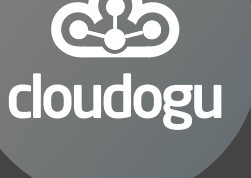

## **Agenda**

- **Basics**
- Tools
- Challenges

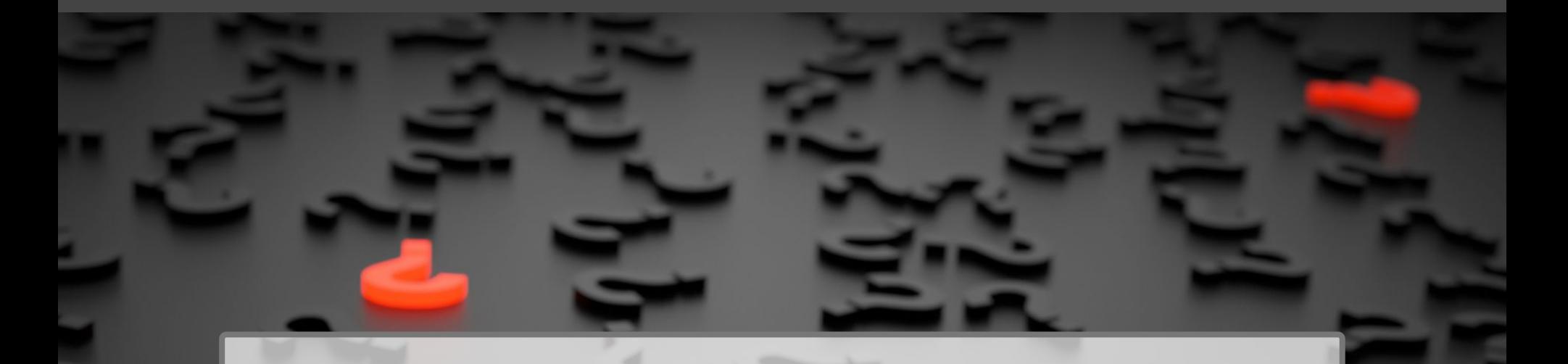

# GitOps basics

Origin: blog post by Weaveworks, August 2017

Use developer tooling to drive operations [weave.works/blog/gitops-operations-by-pull-request](https://weave.works/blog/gitops-operations-by-pull-request)

#### "Classic" Continuous Delivery ("CIOps")

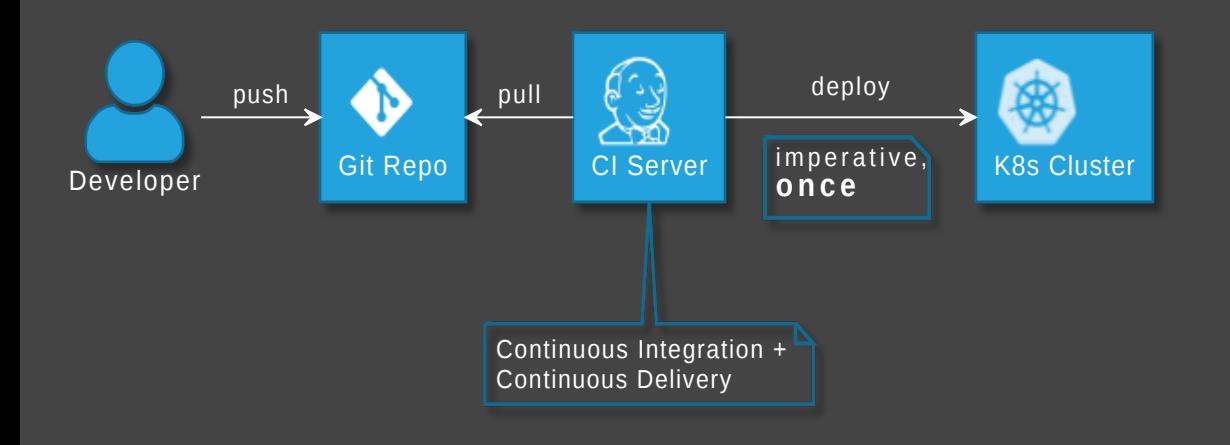

**GitOps** 

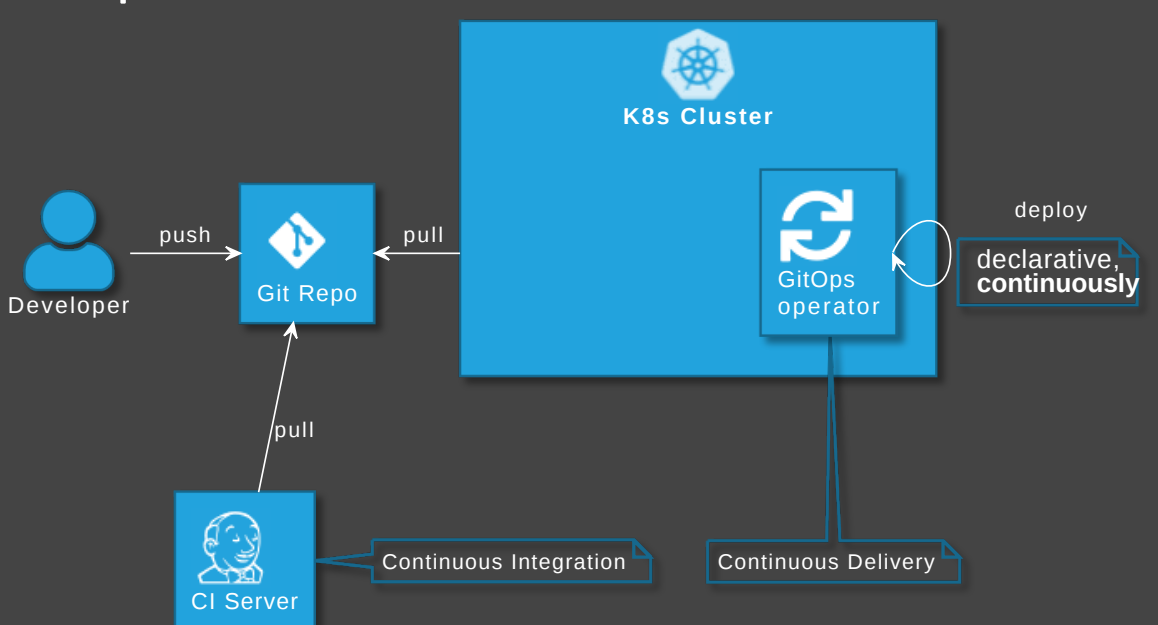

## GitOps Principles

The desired state of a GitOps managed system must be:

- Declarative
- Versioned and Immutable
- Pulled Automatically
- Continuously Reconciled

[github.com/open-gitops/documents/blob/main/PRINCIPLES.md](https://github.com/open-gitops/documents/blob/v1.0.0/PRINCIPLES.md)

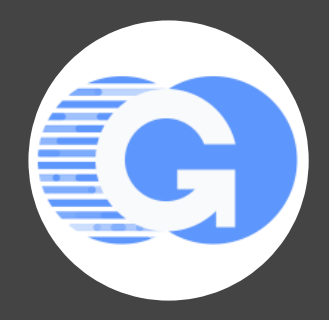

#### GitOps vs DevOps

- DevOps is about collaboration of formerly separate groups (mindset)
- GitOps focuses on ops (operating model)
- GitOps could be used with or without DevOps and vice versa
- Still, GitOps might be...

The right way to do DevOps Alexis Richardson

# Advantages of GitOps

- No access to cluster from outside (might also solve firewall/zone issues)
- No credentials on CI server (neither cluster access nor for apps)
- Forces declarative description
- IaC is auditable
- Scalability one repo many applications
- Self-healing

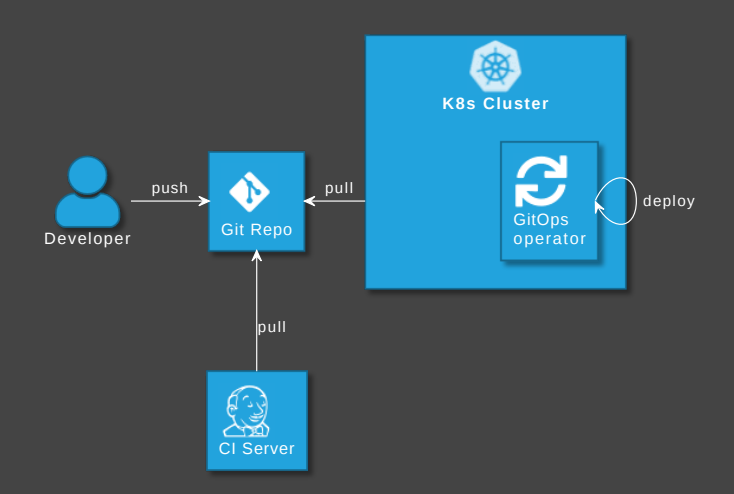

# What can GitOps be used for?

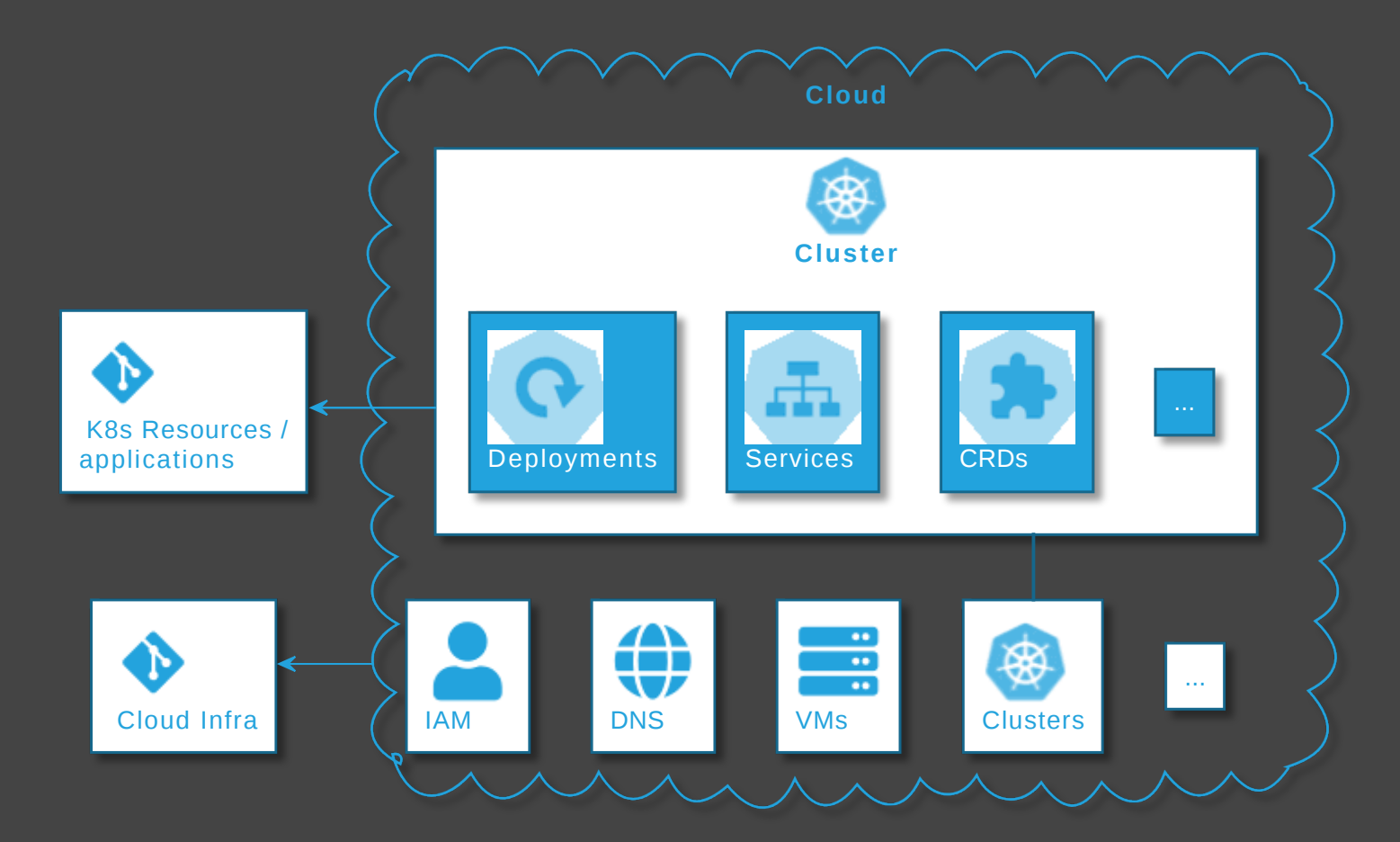

# GitOps tools

Excalibur

13

## GitOps tool categories

- GitOps operators/controllers
- Supplementary GitOps tools
- Tools for operating cloud infra

#### GitOps operators/controllers

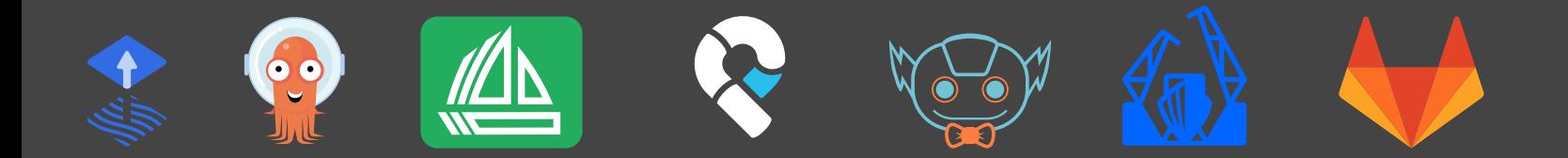

## Supplementary GitOps tools

#### **Secrets**

#### Secrets - Ways of storing secrets

- Store Secrets in Repo (encrypted/sealed)
- Store Secrets in Key Management System (KMS)
	- Different KMS
		- Proprietary KMS:  $\mathbb{S}^{\text{avs}}$  **HG** ...
		- Hashicorp Vault •
	- Different K8s Integrations
		- Operator
		- Container Storage Interface (CSI) driver
		- Side car (injector)
		- Helm/Kustomize plugin
		- GitOps Operator: native support or plugin

#### Secrets - Tools

- C [bitnami-labs/sealed-secrets](https://github.com/bitnami-labs/sealed-secrets)
- $\bigcirc$  [mozilla/sops](https://github.com/mozilla/sops)  $\frac{aws}{w}$  =  $G$   $\rightarrow$  + K8s integration
	- **O** [isindir/sops-secrets-operator](https://github.com/isindir/sops-secrets-operator)
	- **O** [jkroepke/helm-secrets](https://github.com/jkroepke/helm-secrets) (plugin)
	- C [viaduct-ai/kustomize-sops](https://github.com/viaduct-ai/kustomize-sops) (plugin)
	- $\bullet \quad \bullet \quad$  flux v2 (native [support](https://fluxcd.io/docs/guides/mozilla-sops/))
- **@** [argoproj-labs/argocd-vault-plugin](https://github.com/argoproj-labs/argocd-vault-plugin)
- **B** [kubernetes-sigs/secrets-store-csi-driver](https://github.com/kubernetes-sigs/secrets-store-csi-driver) aws **HG**
- C [external-secrets/external-secrets](https://github.com/external-secrets/external-secrets) aws  $\blacksquare$  G
- C [hashicorp/vault-k8s](https://github.com/hashicorp/vault-k8s) (sidecar injector)

#### **Others**

 $\bullet$  ...

- Backup / restore
- Deployment Strategies Progressive Delivery

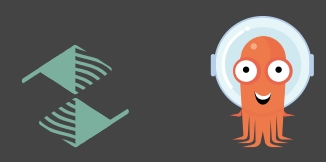

# **B** GitOps **C** operators

# Infra Operator

=

+

# Operate cloud infra with GitOps

#### Operate Kubernetes with Kubernetes

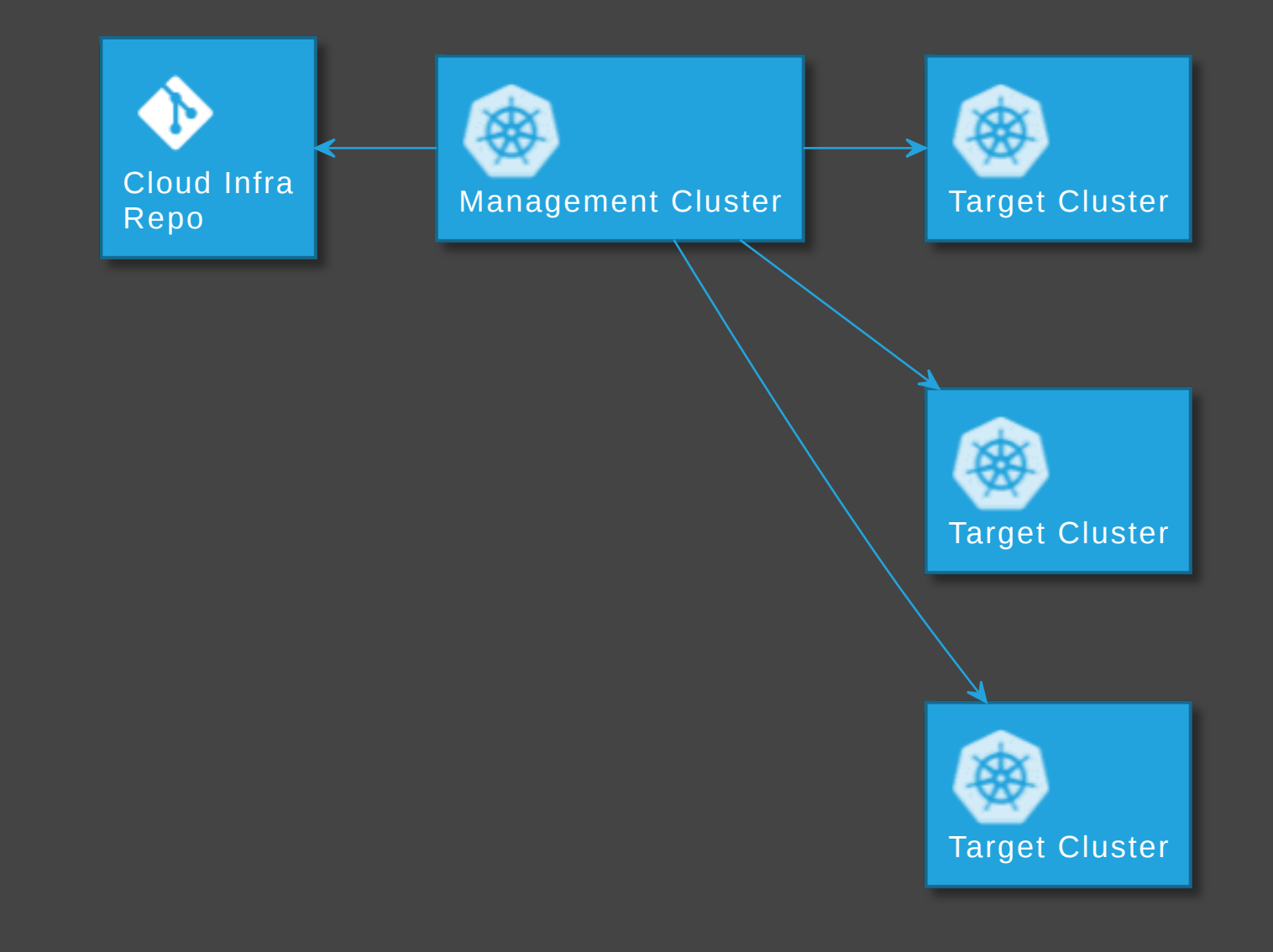

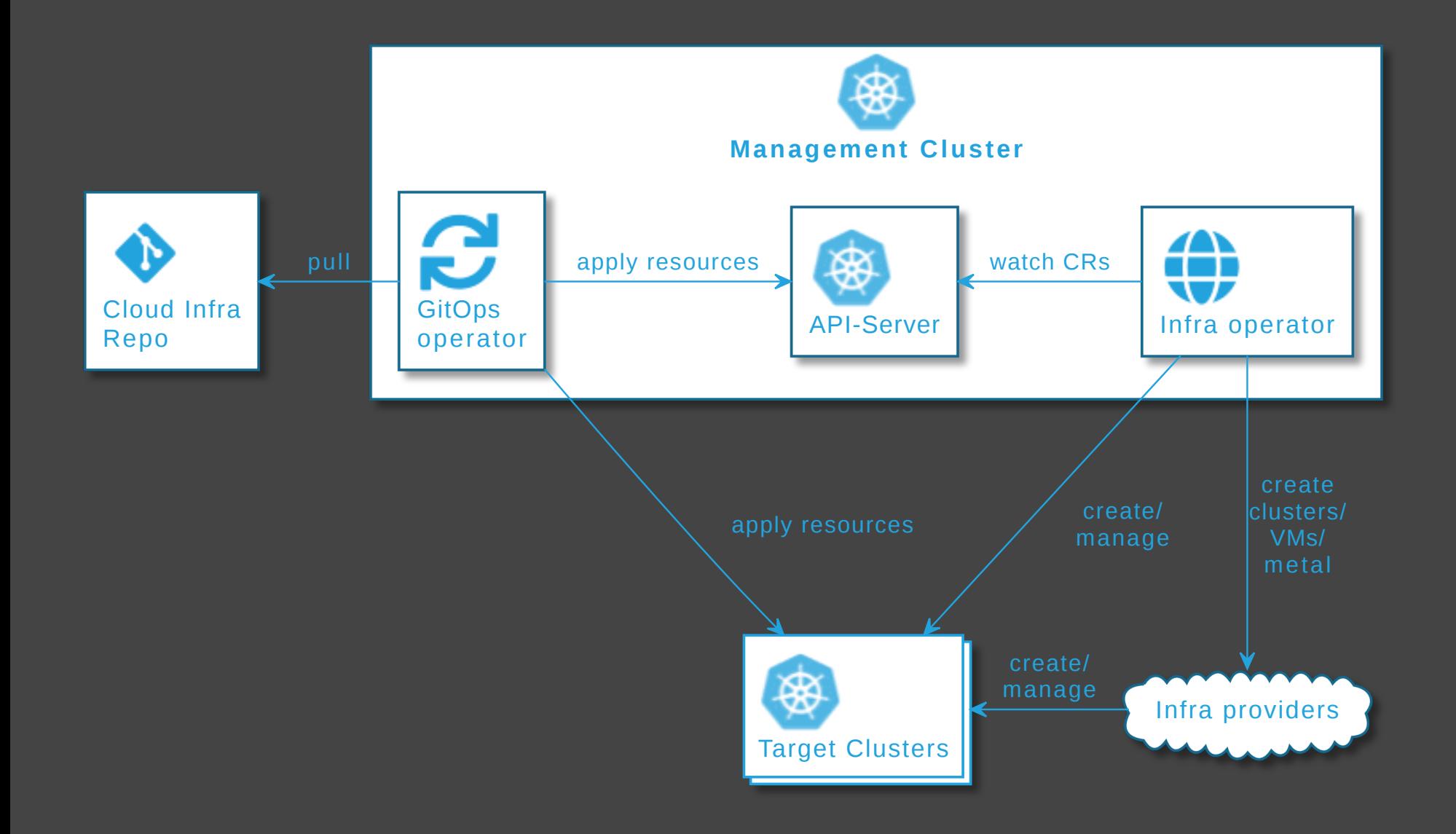

## Tools for operating cloud infra

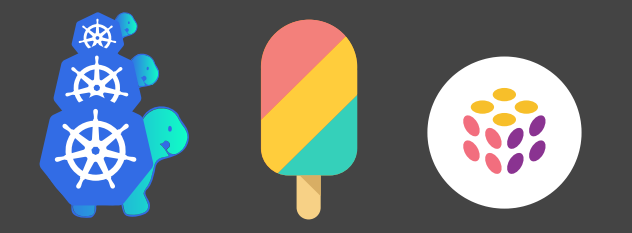

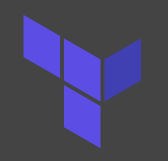

#### Terraform + GitOps

Terraform Cloud or K8s Operator

- R
- C [weaveworks/tf-controller](https://github.com/weaveworks/tf-controller)
- **Q** [rancher/terraform-controller](https://github.com/rancher/terraform-controller)

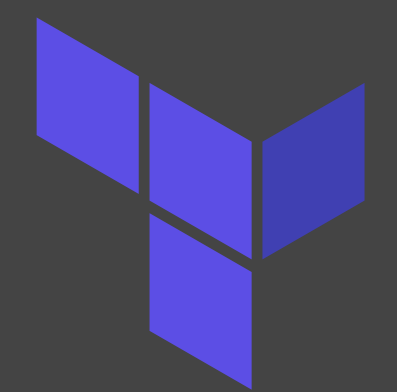

## See also

( ) [cloudogu.com/blog/gitops-tools](https://cloudogu.com/de/blog/gitops-tools) iX [4/2021](https://www.heise.de/select/ix/2021/4/2100807514188955838)

- General tool comparison,
- tips on criteria for tool selection,
- comparison of ArgoCD and Flux

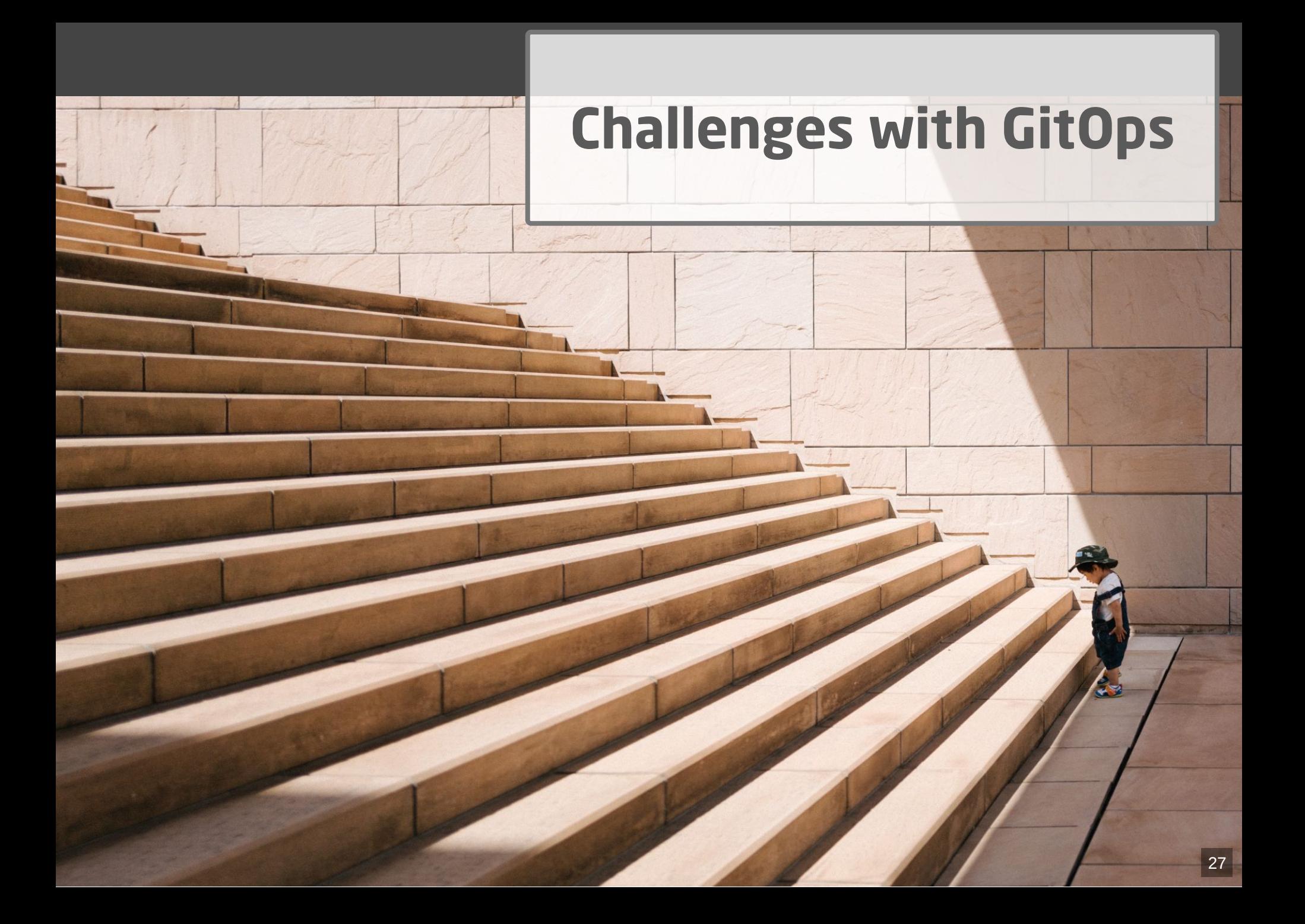

# More Infra ...

• ...

- GitOps Operator: One or more custom controllers
- Helm, Kustomize Controllers
- Operators for Supplementary tools (secrets, etc.)
- Monitoring/Alerting systems

## ... higher cost

- Maintenance/patching (vendor lock-in)
- Resource consumption
- Learning curve
- Error handling
	- failing late and silently
	- monitoring/alerting required
	- reason might be difficult to pinpoint
	- operators cause alerts (OOM errors, on Git/API server down, etc.)

## Day two questions

- POC is simple
- Operations in prod has its challenges
	- How to realize local dev env?
	- How to delete resources?
	- How to realize staging?
	- How to structure repos and how many of them?
	- Role of CI server?

## Local development

- Option 1: Deploy GitOps operator and Git server on local cluster  $\rightarrow$  complicated
- Option 2: Just carry on without GitOps. Easy, when IaC is stored in app repo

## How to delete resources?

- garbage collection (Flux) / resource pruning (ArgoCD) disabled by default
- **P** Enable from beginning  $\rightarrow$  avoid manual interaction
- Unfortunately, still often unreliable / too defensive (?)

#### Implementing stages

#### Idea 1: Staging Branches

- Develop  $\rightarrow$  Staging
- Main  $\rightarrow$  Production

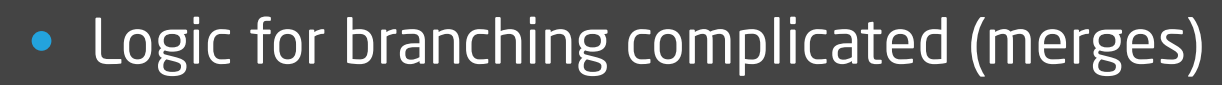

• Gets even more difficult with more stages

#### Idea 2: Staging folders

• On the same branch: One folder per stage

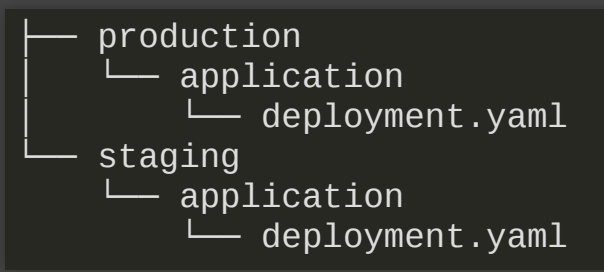

- Process:
	- commit to staging folder only  $($   $\bullet$  protect prod),
	- create short lived branches and pull requests for prod
- Duplication is tedious, but can be automized

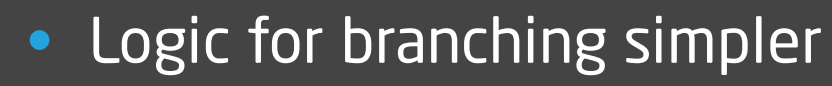

Supports arbitrary number of stages

#### Basic role of CI server

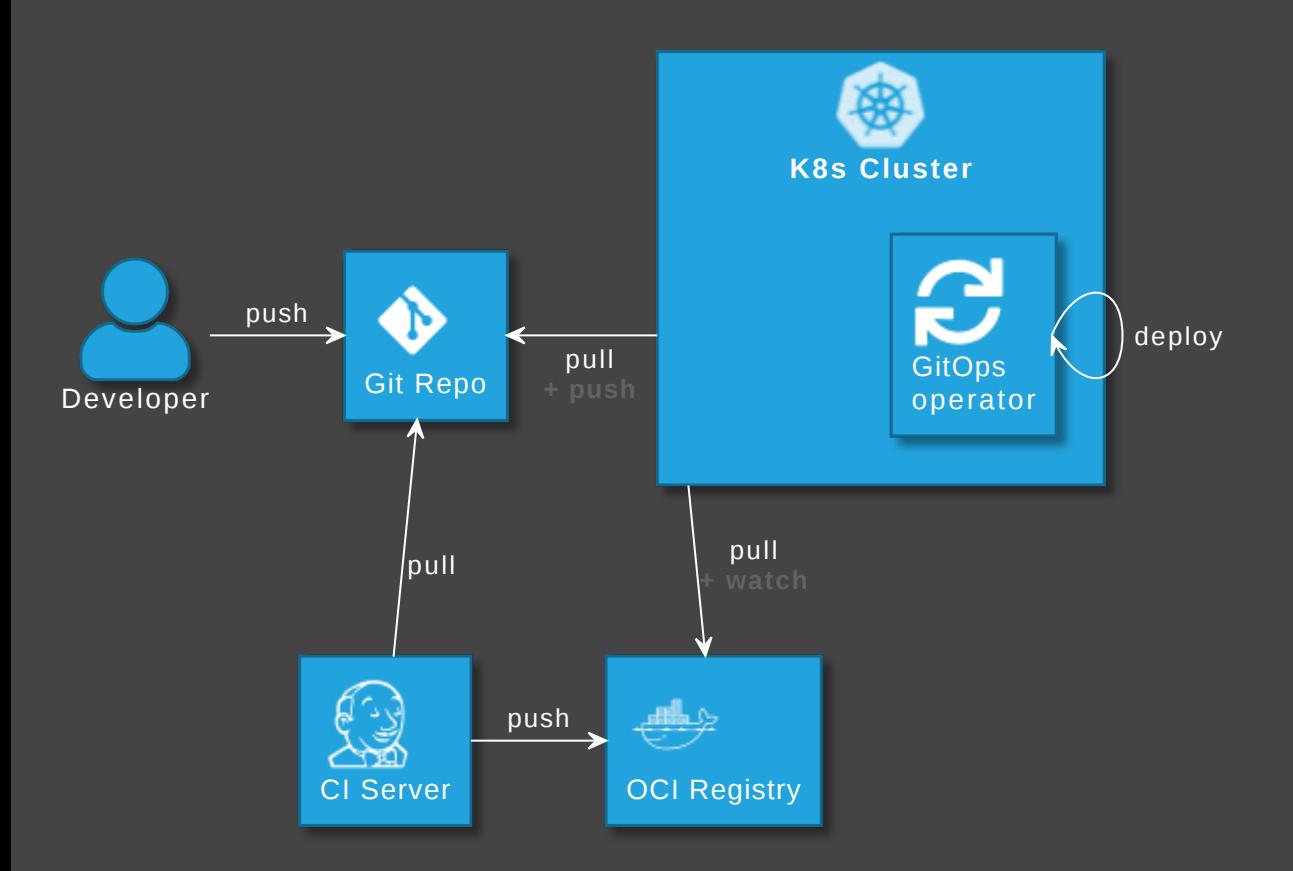

Optional: GitOps operator updates image version in Git

- [github.com/argoproj-labs/argocd-image-updater](https://github.com/argoproj-labs/argocd-image-updater)
- $\bullet$  [fluxcd.io/docs/guides/image-update](https://fluxcd.io/docs/guides/image-update/)

#### Number of repositories: application vs GitOps repo

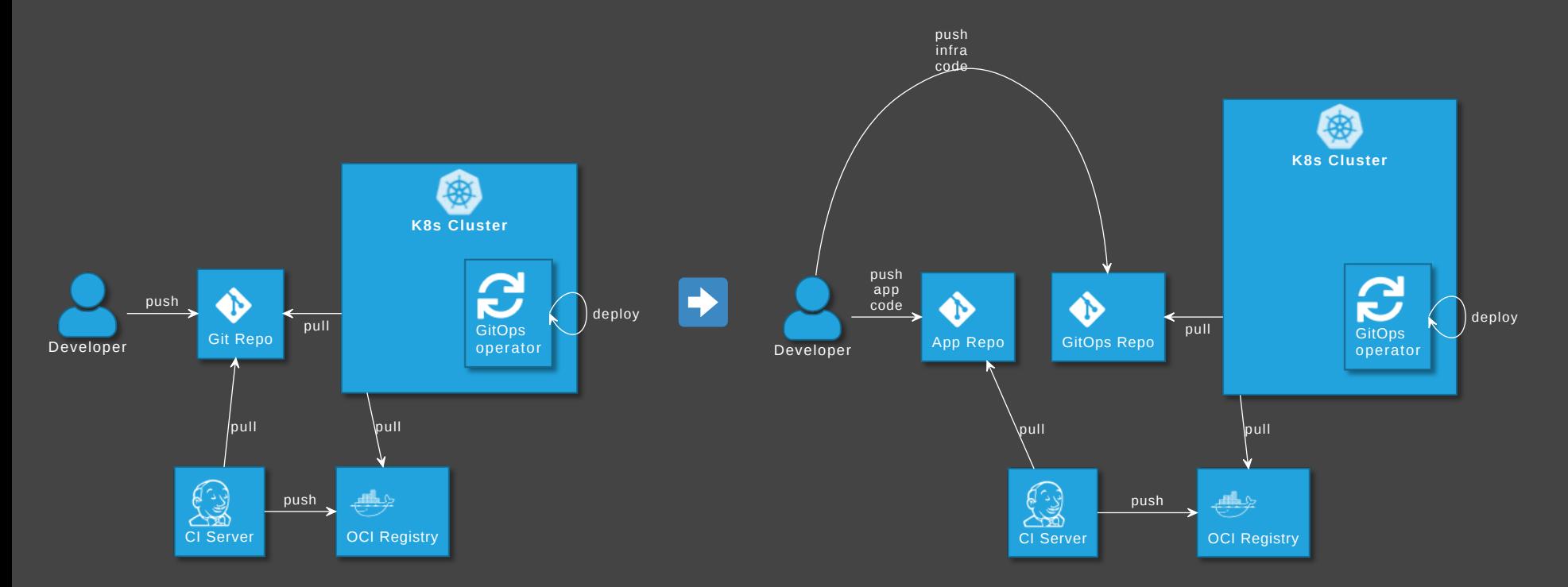

GitOps tools: Put infra in separate repo! See

[argo-cd.readthedocs.io/en/release-2.0/user-guide/best\\_practices](https://argo-cd.readthedocs.io/en/release-2.0/user-guide/best_practices/)

#### **Disadvantages**

- Separated maintenance & versioning of app and infra code
- Review spans across multiple repos
- Local dev more difficult
- Static code analysis for IaC code not possible

# How to avoid those?

#### Extended role of CI server

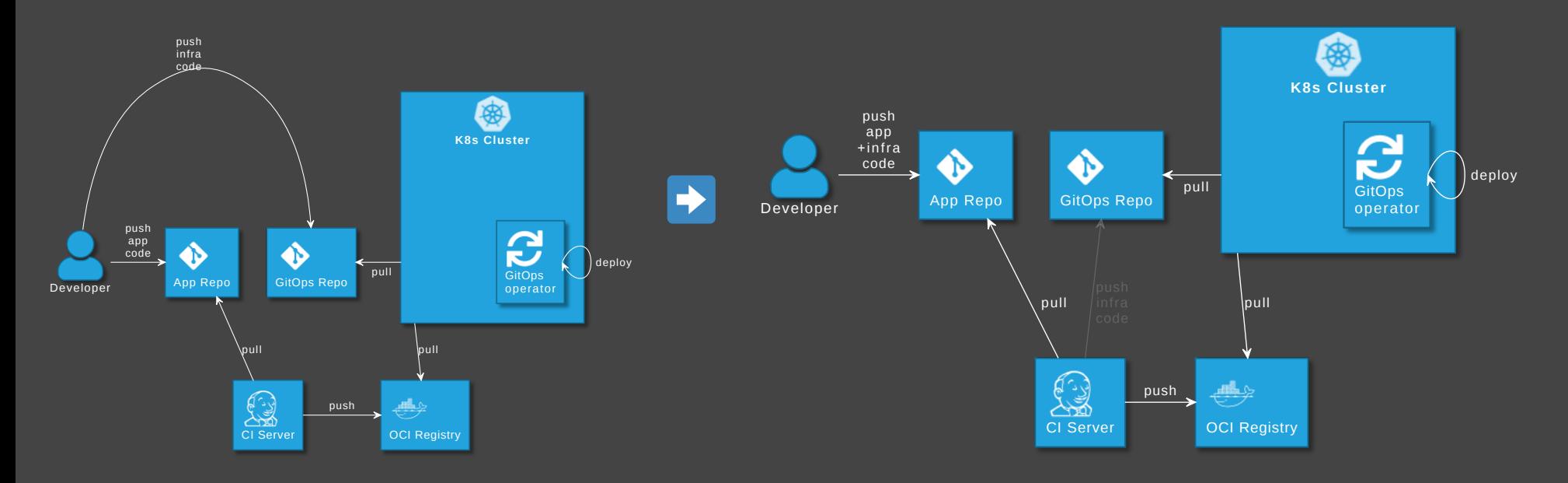

#### Advantages

- Single repo for development: higher efficiency
- Automated staging (e.g. PR creation, namespaces)
- Shift left: static code analysis + policy check on CI server, e.g. yamlint, kubeval, helm lint, conftest
- Simplify review by adding info to PRs

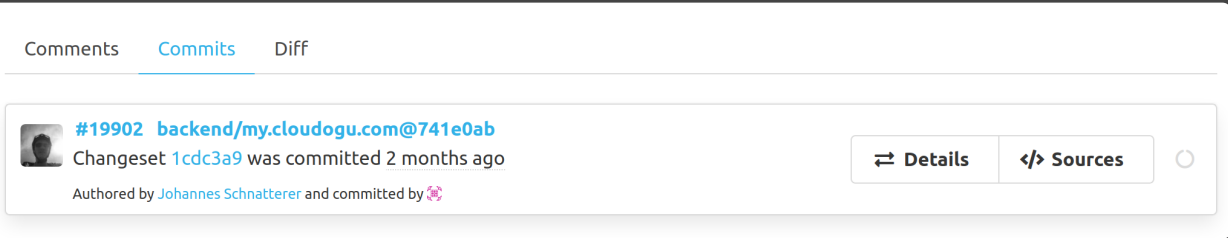

#### **Disadvantage**

Complexity in CI pipelines

Recommendation: Use a plugin or library, e.g. C [cloudogu/gitops-build-lib](https://github.com/cloudogu/gitops-build-lib)

# Hands-on

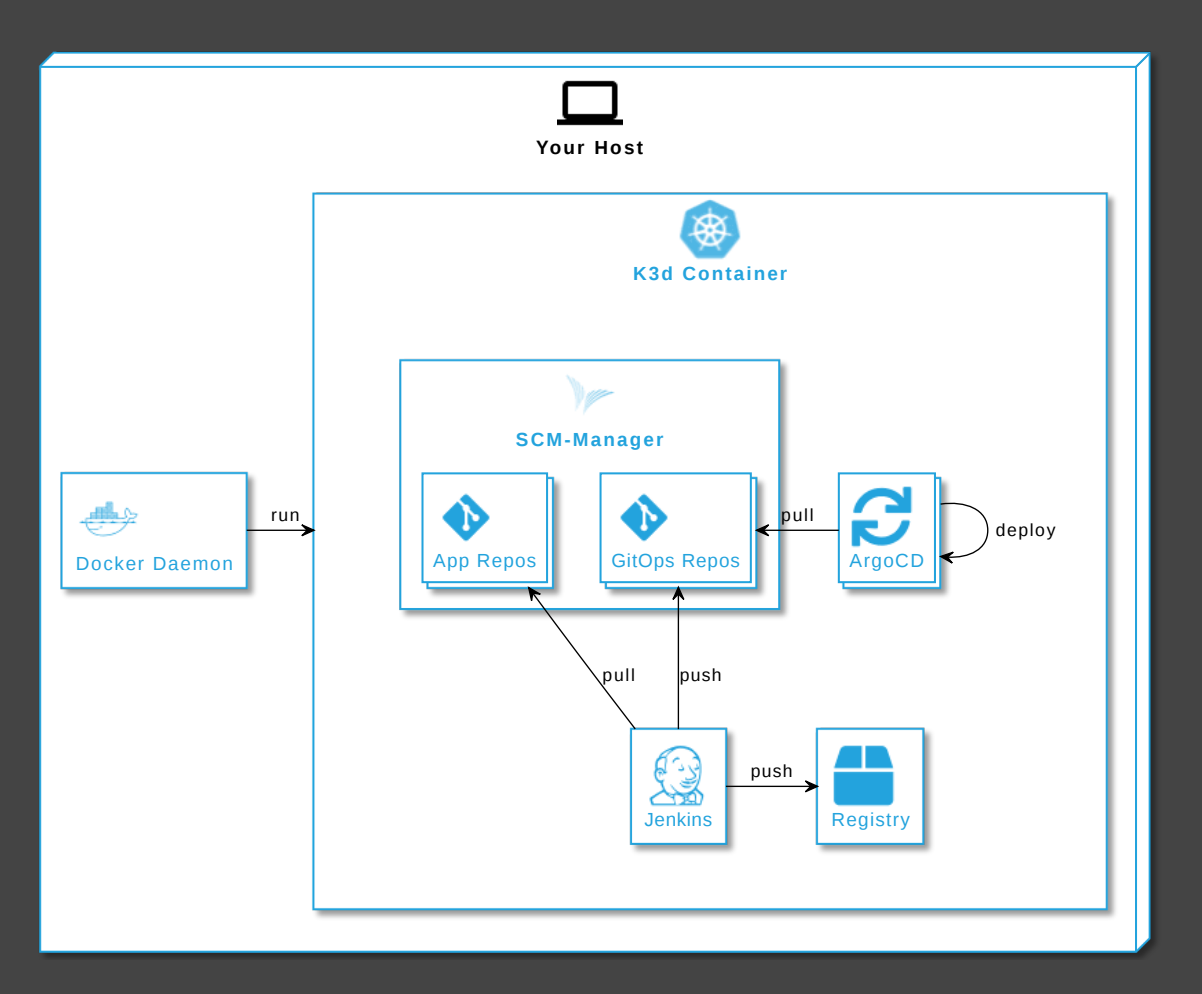

#### [cloudogu/gitops-playground](https://github.com/cloudogu/gitops-playground)

#### Johannes Schnatterer, Cloudogu GmbH

#### $\bigoplus$  [cloudogu.com/gitops](https://cloudogu.com/gitops/)

- **i** GitOps Resources: articles, videos, <sup>p</sup> projects, [eBook](https://my.cloudogu.com/gitops-vorteile-prinzipien-ebook?mtm_campaign=event_continuous_lifecycle&mtm_content=ebook_gitops_download)
- **P** [Community](https://community.cloudogu.com/c/gitops-by-cloudogu/23?mtm_campaign=event_continuous_lifecycle)
- **Ex** [Trainings](https://cloudogu.com/de/schulungen/) / [Consulting](https://cloudogu.com/de/consulting/)
- [Jobs](https://cloudogu.com/karriere/stellenangebote/)

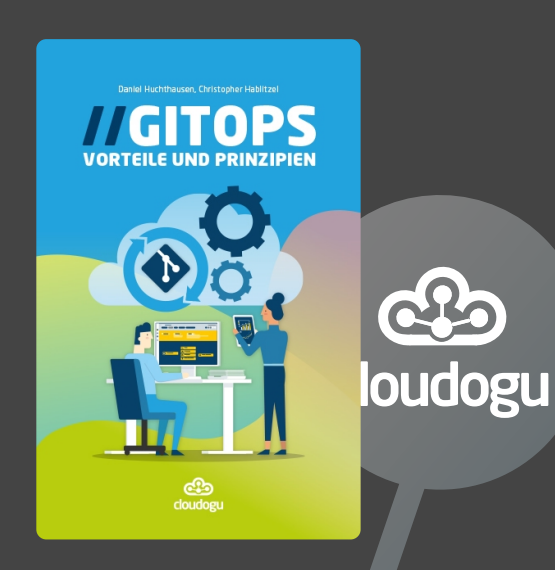

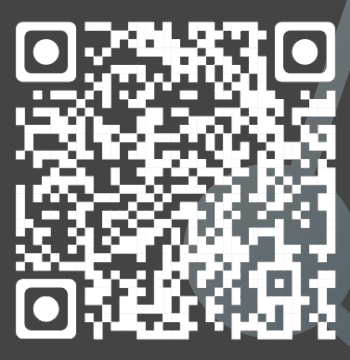

**Slides** 

# Image sources

• Basics:

[https://pixabay.com/illustrations/question-mark-important-sign-](https://pixabay.com/illustrations/question-mark-important-sign-1872665/)1872665/

• Tools:

<https://pixabay.com/photos/tools-knives-wrenches-drills-1845426/>

- Challenges: [https://unsplash.com/photos/bJhT\\_8nbUA0](https://unsplash.com/photos/bJhT_8nbUA0)
- GitMaturity: [https://pixabay.com/photos/age-bacteria-bio-biology-blue-](https://pixabay.com/photos/age-bacteria-bio-biology-blue-1238283/)1238283/

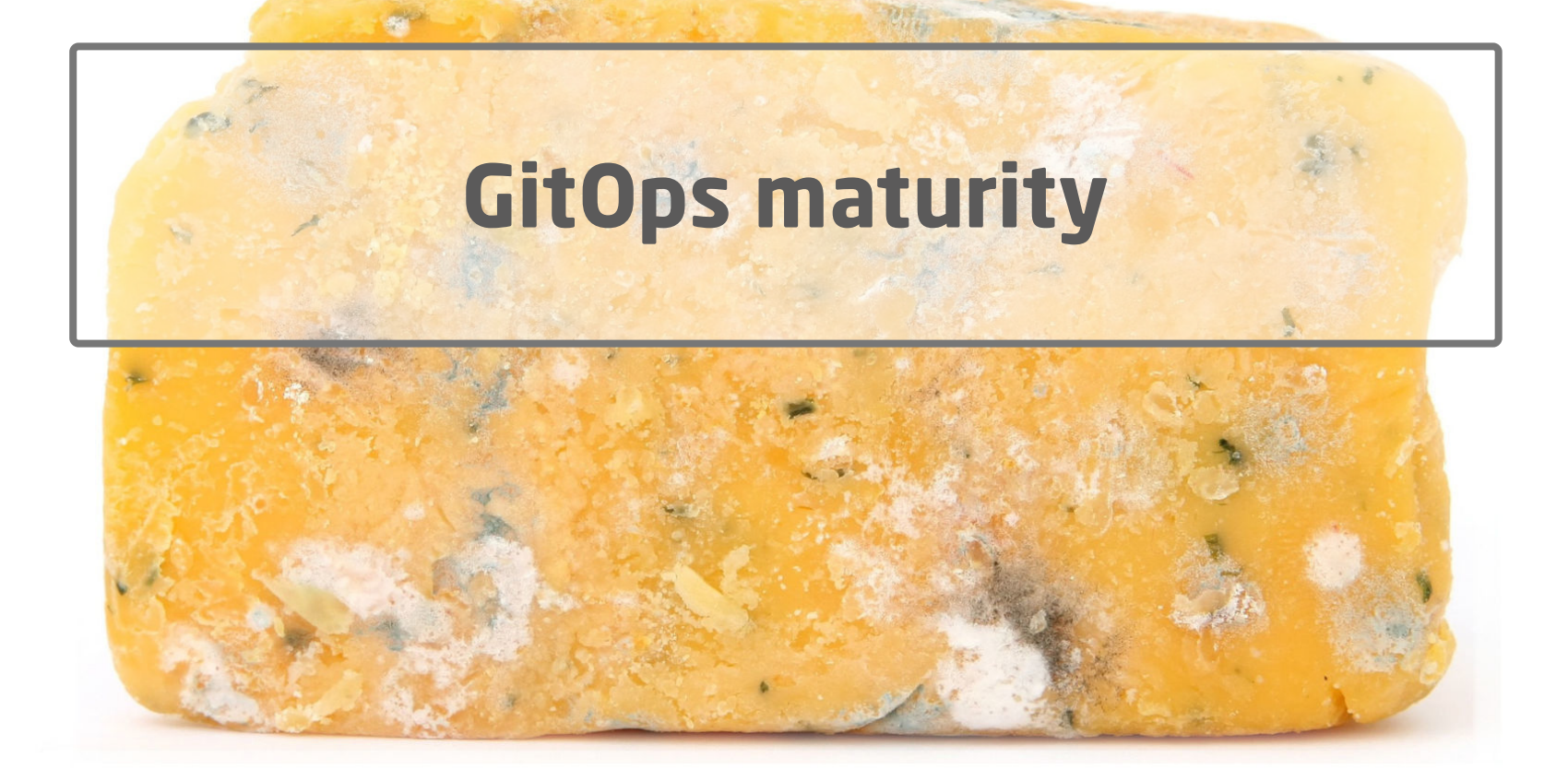

## **TECHNOLOGY RADAR**

Download

**Build your Radar** Search

About

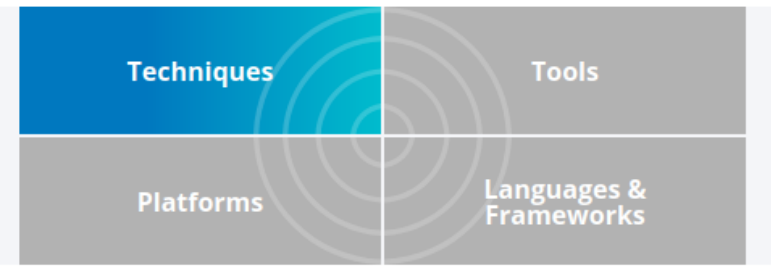

#### **Techniques**

#### **GitOps**

Published: Apr 13, 2021

Subscribe

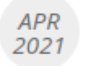

#### HOLD<sup>2</sup>

We suggest approaching GitOps with a degree of care, especially with regard to branching strategies. GitOps can be seen as a way of implementing *infrastructure as code that involves continuously* synchronizing and applying infrastructure code from Git into various environments. When used with a "branch per environment" infrastructure, changes are promoted from one environment to the next by merging code. While treating code as the single source of truth is clearly a sound approach, we're seeing branch per environment lead to environmental drift and eventually environment-specific configs as code merges become problematic or even stop entirely. This is very similar to what we've seen in the past with long-lived branches with GitFlow.

#### thoughtworks.com/radar/tech[niq](https://www.thoughtworks.com/radar/techniques/gitops)ues/gitops

#### **Hype Cycle for Agile & DevOps, 2021**

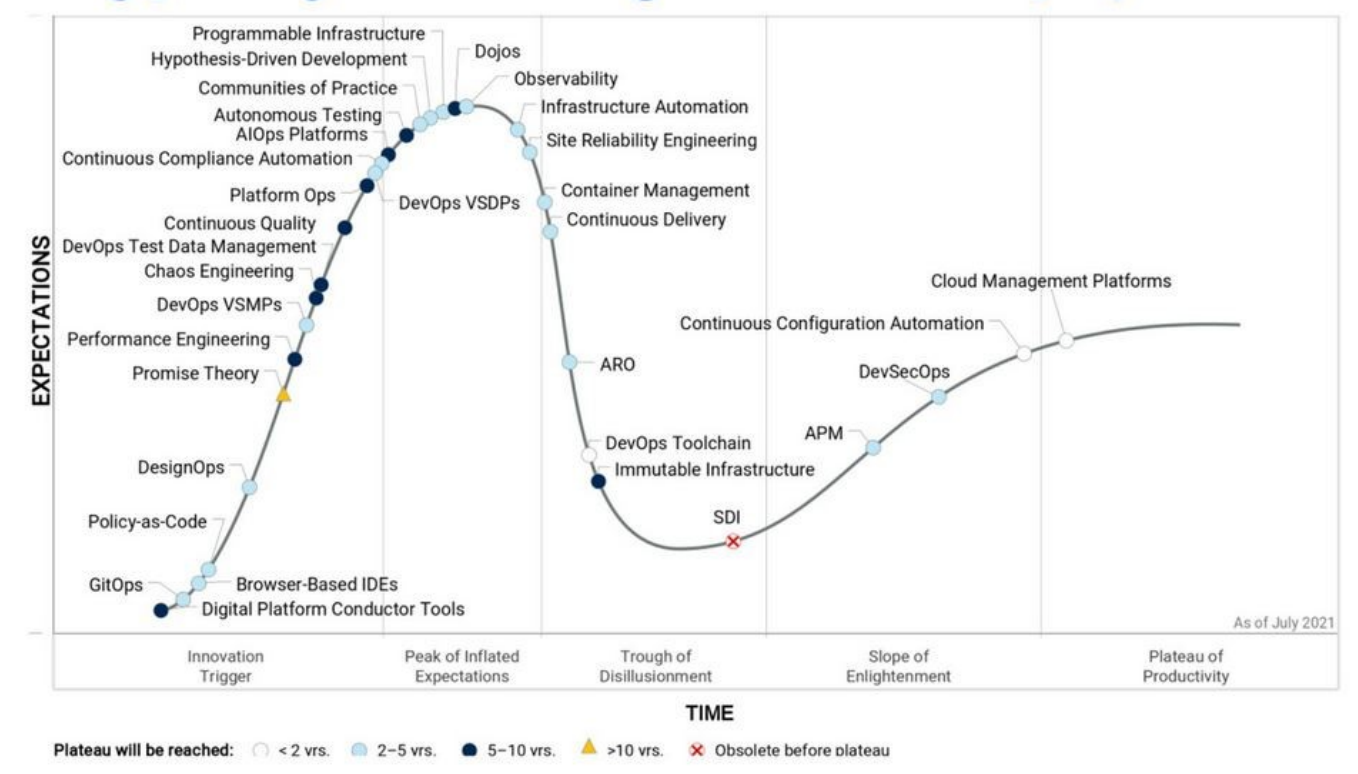

[linkedin.com/pulse/hype-cycle-agile-devops-2021-joachim-herschmann/](https://www.linkedin.com/pulse/hype-cycle-agile-devops-2021-joachim-herschmann/)

There are the challenges, but

- Mature tools
	- very active tool development
	- ArgoCD and Flux CNCF graduation ahead
	- Lots of new tools and integrations emerging, including platforms
- Vibrant community
	- increasing adoption
	- several dedicated GitOps conferences: GitOps Days, GitOps Con, GitOps Summit, Mastering GitOps
- I have used GitOps successfully in production for years

# My GitOps experience distilled

**+** Has advantages, once established

• Mileage for getting there may vary

# Adopt GitOps?

- Greenfield: Definitely
- Brownfield: Depends